# Composer 2.0

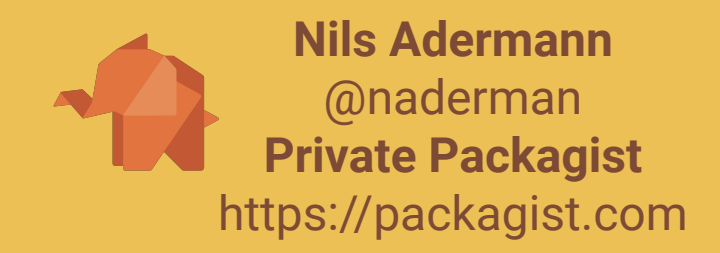

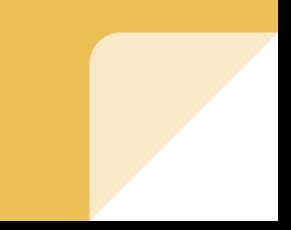

### Goals for 2.0

- Performance Improvements
- Better reproducibility
	- Most serious 1.x bugs are edge cases which are difficult to debug and hard to reproduce
- Better error reporting
- New features which become easier to add by BC breaks/refactoring
- Keep upgrading as painless as possible

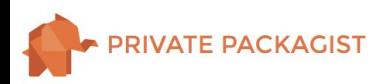

## Why 2.0 at all and not 1.x?

## Improving Performance

- What makes Composer slow?
	- I/O
		- Network
			- Metadata JSON downloads
			- Package file downloads
		- Memory access
			- Writing, accessing and modifying GBs of memory
	- CPU
		- Sequential unpacking of code archives

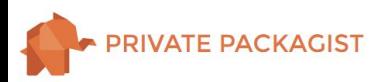

## Improving Performance

#### What does Composer use memory for?

- JSON representation of every version of every package that may fit your requirements
- representation of dependencies/conflicts for SAT solver between all of these packages

Nils Adermann @naderman

#### **Solutions**

- Reduce number of package versions which "may fit my requirements"
- Represent dependencies/conflicts more efficiently

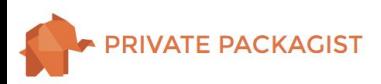

### Reduce number of package versions which "may fit my requirements"

- **Composer 1** lazy loads packages while creating memory representation of dependencies
	- Idea: Solver only loads what it needs when it gets to that point
	- Problems
		- Solver just waits for same info at a later point
		- Impossible to reduce set of packages before generating dependencies
		- Parallelized network access becomes hard to manage

#### **Composer 2.0** refactors process into multiple clearly separated steps:

- Recursively download metadata only for package versions which may really get installed
- Reduce number of package versions in memory as far as possible
- Generate solver memory representation of dependencies

### **=> BC Break (for plugins) => 2.0**

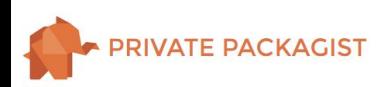

SAT Solver takes boolean expressions, e.g.

```
foo/bar 1.0 requires baz/qux ^2.0 (- foo/bar 1.0 | baz/qux 2.0.0 | baz/qux 2.0.1 | baz/qux 2.1.0)
foo/bar 1.0 conflicts with baz/qux ^2.0 (- foo/bar 1.0 |- baz/qux 2.0.0) & (- foo/bar 1.0 |- baz/qux 2.0.1) &
                                           (- foo/bar 1.0 |- baz/qux 2.1.0)
```
You can only install one version of a package => automatically generate a conflict for each pair of versions

foo/bar 1.0, 1.1, 1.2 (- foo/bar 1.0 |- foo/bar 1.1) & (- foo/bar 1.0 |- foo/bar 1.2) & (- foo/bar 1.1 |- foo/bar 1.2)

Extreme Growth  $\binom{n}{2} = \frac{n!}{2(n-2)!}$ 

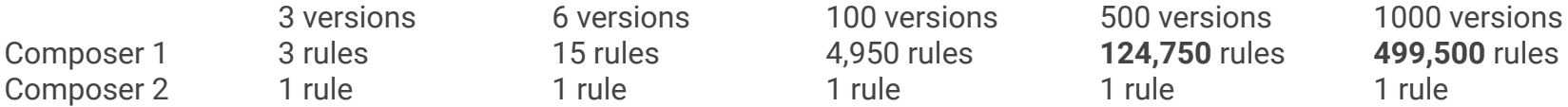

**Composer 2.0** uses a special single multi conflict rule representation for all of these rules

foo/bar 1.0, 1.1, 1.2 oneof(foo/bar 1.0, foo/bar 1.1,foo/bar 1.2)

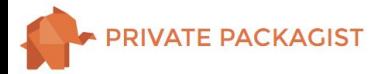

#### Improving Performance: Network

- JSON Metadata & Package archive downloads
	- **Parallelization** of HTTP requests with curl multi
	- Use of **HTTP/2** features to reduce server round-trips
	- More reliable and feature complete than Composer 1 plugin implementations (hirak/prestissimo, symfony/flex) which were limited by plugin interface
- Packagist.org protocol improvements
	- Reduced amount of data transferred
	- Stability improvements to packagist.org infrastructure

*Note: Improvements require ext-curl*

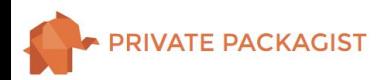

### Improving Performance: Archive Extraction

- Composer 2.0 unzips all downloaded archives in parallel
	- Requires Linux/OS X/WSL
	- Requires CLI command unzip in \$PATH

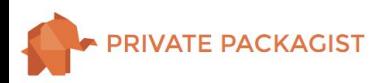

## Improving Performance

- What makes Composer slow?
	- $1/0$   $\sqrt{}$ 
		- Network V
			- Metadata JSON downloads
			- Package file downloads  $\sqrt{}$
		- Memory access  $\sqrt{}$ 
			- Writing, accessing and modifying GBs of memory  $\sqrt{\phantom{a}}$ 
				- Reduce number of package versions which "may fit my requirements"  $\bigvee$
				- Represent dependencies/conflicts more efficiently  $\sqrt{\phantom{a}}$
	- $-$  CPU $\overline{\mathbf{V}}$ 
		- Sequential unpacking of code archives  $\checkmark$

## Improving Performance

- Benchmarks?
	- Only anecdotal information so far

"Whoa, I tried Compsoer V2 alpha 1, nearly **80% faster** on a composer install"

"Fast. Faster. Composer 2.0" "If you are still on PHP 7.3 you gain the most, Composer 2.x is about **2.5 times faster** than Composer 1.x. If you are already on PHP 7.4, Composer 2.x will be about **1.8 times faster.** This is really impressive!"

"composer update Spryker is seeing **64% memory reduction & 51% less time** - from **3.4GB to 1.2GB** and down from 2 minutes to 1 minute! Thanks to [@sprysys](https://twitter.com/sprysys) for financially supporting this work through a Private Packagist subscription!"

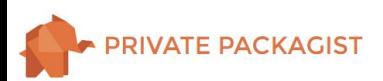

## Better Reproducibility:

# composer update vs composer install

#### Separating update & install

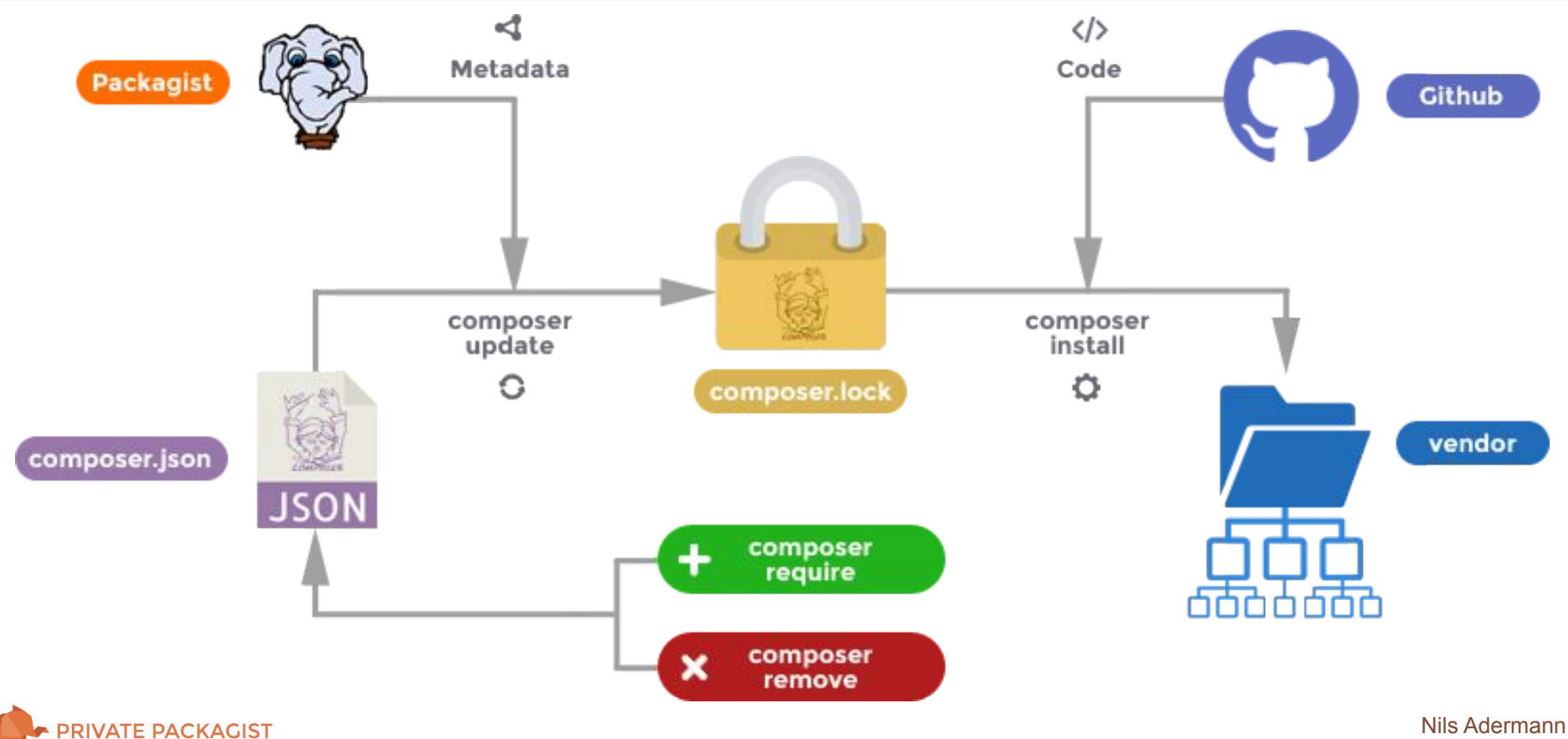

@naderman

#### Separating update & install

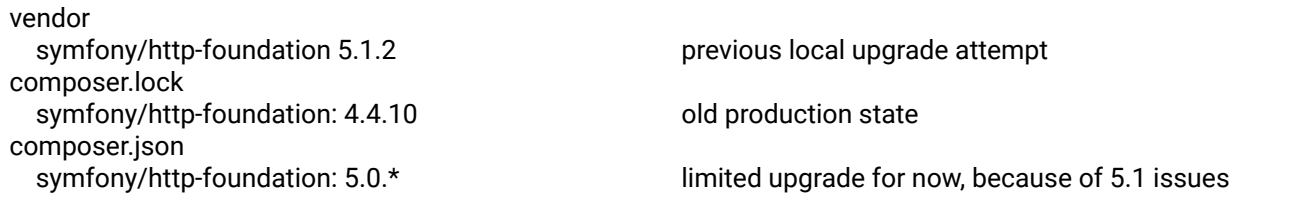

**naderman@saumur:~/projects/composer/test/symfony-http-foundation\$** composer update Loading composer repositories with package information Updating dependencies Lock file operations: 0 installs, 1 update, 0 removals - Upgrading symfony/http-foundation (v4.4.10 => v5.0.10) Writing lock file Installing dependencies from lock file (including require-dev) Package operations: 3 installs, 1 update, 1 removal - Removing symfony/deprecation-contracts (v2.1.3) - Installing symfony/polyfill-php72 (v1.17.0): Extracting archive - Installing symfony/polyfill-intl-idn (v1.17.1): Extracting archive - Installing symfony/mime (v5.1.2): Extracting archive - Downgrading symfony/http-foundation  $(v5.1.2 \Rightarrow v5.0.10)$ : Extracting archive Generating autoload files 6 packages you are using are looking for funding. Use the `composer fund` command to find out more!

New Features

## Ignoring specific platform requirements

Trying to test your project on PHP8?

composer update --ignore-platform-reqs Installs on PHP8 May install packages requiring PHP extensions you do not have

composer update **--ignore-platform-req=php** Installs on PHP8 Checks all extension requirements as usual

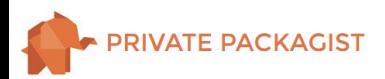

#### Partial Updates to specific versions

```
// composer.json
     "require": {
         "symfony/http-foundation": "^4.0 || ^5.0",
     }
// composer.lock
       "packages": [
\{ "name": "symfony/http-foundation",
             "version": "v4.4.10",
$ composer update symfony/http-foundation:5.0
Loading composer repositories with package information 
Updating dependencies
Lock file operations: 0 installs, 1 update, 0 removals
  - Upgrading symfony/http-foundation (v4.4.10 => v5.0.0)
Writing lock file
Installing dependencies from lock file (including require-dev)
Package operations: 0 installs, 1 update, 0 removals
  - Downloading symfony/http-foundation (v5.0.0)
 - Upgrading symfony/http-foundation (v4.4.10 \Rightarrow v5.0.0): Extracting archive
```
## Repository Priorities

- Repositories are canonical by default:
	- First repository which has a package for a given name wins
	- use "canonical": false to restore old behavior of merging package versions

Nils Adermann @naderman

- Limit packages a repository can provide

```
{
    "type": "composer",
     "url": "https://some-third-party.com/composer-repo/",
    "only": ["foo/*", "bar/baz"],
     "exclude": ["foo/qux"]
}
```
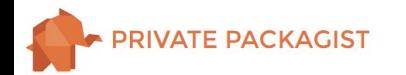

# Upgrading your projects

### Best Case

```
composer self-update --2
composer update / composer install
```
No errors, everything works as before.

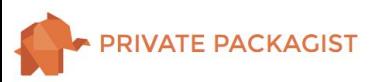

## Upgrading issues with plugins

foo/bar requires composer-plugin-api ^1.0.0 -> no matching package found.

Nils Adermann @naderman

- Update foo/bar if new version with Composer 2.0 support available
- Contact author of foo/bar plugin
- Temporarily remove the requirement for the plugin to test

**symfony/flex** is compatible as of 1.8.0!

<https://github.com/symfony/flex/pull/617>

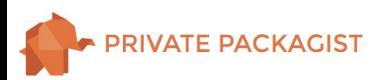

#### ocramius/package-versions

- Compatible with Composer 2.0 as of 1.8.0
	- requires PHP  $^{\prime}$ 7.4
- composer require **composer/package-versions-deprecated**
	- We forked the package, now compatible with PHP ^7.0
	- replaces ocramius/package-versions
		- => satisfies all requirements of ocramius/package-versions
- Building new code requiring runtime access to package info?

Runtime Composer Utilities

<https://github.com/composer/composer/blob/master/doc/07-runtime.md>

Automatically autoloaded in every Composer project

\Composer\InstalledVersions::isInstalled('vendor/package'); // returns bool

use Composer\Semver\VersionParser; \Composer\InstalledVersions::satisfies(new VersionParser, 'vendor/package', '2.0.\*');

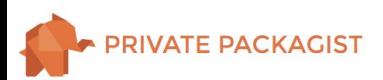

### Autoloading Issues

#### Check deprecation warnings in Composer1

Class Foo\Bar located in ./src/SomeName/Bar.php does not comply with psr-4 autoloading standard. It will not autoload anymore in Composer v2.0. in phar:///usr/local/bin/composer/src/Composer/Autoload/ClassMapGenerator.php:18

#### Make sure directories match class names as defined in PSR-0/4.

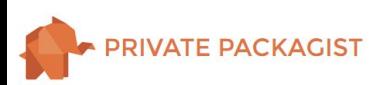

# How far along is Composer 2.0?

### Composer 2.0-alpha2 released June 24, 2020

- Works reliably in nearly all use cases
- A few refactorings and optimizations left before a beta/RC release
- **1.2%** of packagist.org installs from Composer 2.0 within last 30 days

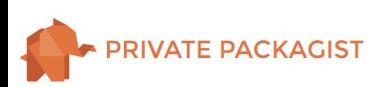

### Help us test Composer 2.0

```
composer self-update --preview
```

```
Updating to version 2.0.0-alpha2 (preview channel).
   Downloading (100%) 
Use composer self-update --rollback to return to version 1.10.8
```
Just run it locally for now, your lock file is commited, no risk involved!

```
Back to v1? composer self-update --1
```
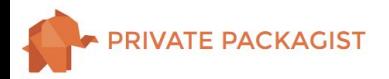

### **Resources**

- Changelog <https://github.com/composer/composer/blob/master/CHANGELOG.md>
- Upgrade Guide <https://github.com/composer/composer/blob/master/UPGRADE-2.0.md>
- Packagist Blog: Development Update (April 24, 2020) <https://blog.packagist.com/composer-2-development-update/>
- Composer Plugin Readiness for 2.0 <https://github.com/composer/composer/issues/8726>

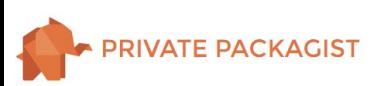

## Questions / Feedback?

Private Packagist <https://packagist.com>

E-Mail: [n.adermann@packagist.com](mailto:n.adermann@packagist.com) Twitter: [@naderman](http://twitter.com/naderman)